### Spam Filter

http://en.wikipedia.org/wiki/Bayesian spam filtering http://en.wikipedia.org/wiki/Bayes%27\_theorem

# Spam Filter

• What is the probability that a message is spam?

• What is the probability that a message is spam, *given the set of words in that message*?

# Conditional Probability

What is the probability of A given B?

$$
P(A|B) = \frac{P(A \cap B)}{P(B)}
$$
 *Unconditional Joint Probability*  
given

# Bayes Theorem

Link  $P(A|B)$  to  $P(B|A)$ hopefully, one of those terms is easy/possible to calculate.

$$
P(A|B) = \frac{P(B|A)P(A)}{P(B)} \qquad \text{only if } P(B) = 0
$$

P( Word | Spam) P( Spam | Word)

Which can we calculate?

# Training/Learning

• If we have a collection of spam and ham messages, we can calculate P( Word | Spam)

• Which is convient, because we want to know: P( Spam | Word)

### Bayes Application

*P*(*Rare*∣*Pattern*)=

*P*(*Pattern*∣*Rare*)*P*(*Rare*)

*P*(*Pattern*∣*Rare*)*P*(*Rare*)+*P*(*Pattern*∣*Common*)*P*(*Common*)

Rare = spam Common = ham Pattern = word

# Spam probability from a given word

#### $P(S|W) =$ *P*(*W*∣*S*)*P*(*S*) *P*(*W*∣*S*)*P*(*S*)+*P*(*W*∣*H*)*P*(*H* )

**P(S | W)** is the probability that a message is a spam, knowing that the word "X" is in it; **P(S)** is the overall probability that any given message is spam; **P(W | S)** is the probability that the word "X" appears in spam messages; **P(H)** is the overall probability that any given message is not spam (is "ham"); **P(W | H)** is the probability that the word "X" appears in ham messages

# Spam Prob from many words

$$
p = \frac{p_1 p_2 \dots p_n}{p_1 p_2 \dots p_n + (1 - p_1)(1 - p_2) \dots (1 - p_n)}
$$

p is the probability that the suspect message is spam;

p1 is the probability  $p(S | W1)$  that it is a spam knowing it contains a first word ("X"); p2 is the probability p(S | W2) that it is a spam knowing it contains a second word ("Y"); etc...

This assumes all words are independent

- not really true
- ok assumption in practice
- Naive Bayes Classifier

p gets very small underflow!

### Practical Formula

$$
\frac{1}{p} - 1 = \frac{(1-p_1)(1-p_2)...(1-p_n)}{p_1 p_2 ... p_n}
$$

$$
\ln\left(\frac{1}{p} - 1\right) = \sum_{i=1}^{N} \left[ \ln\left(1 - p_i\right) - \ln p_i \right]
$$

#### Practical Formula

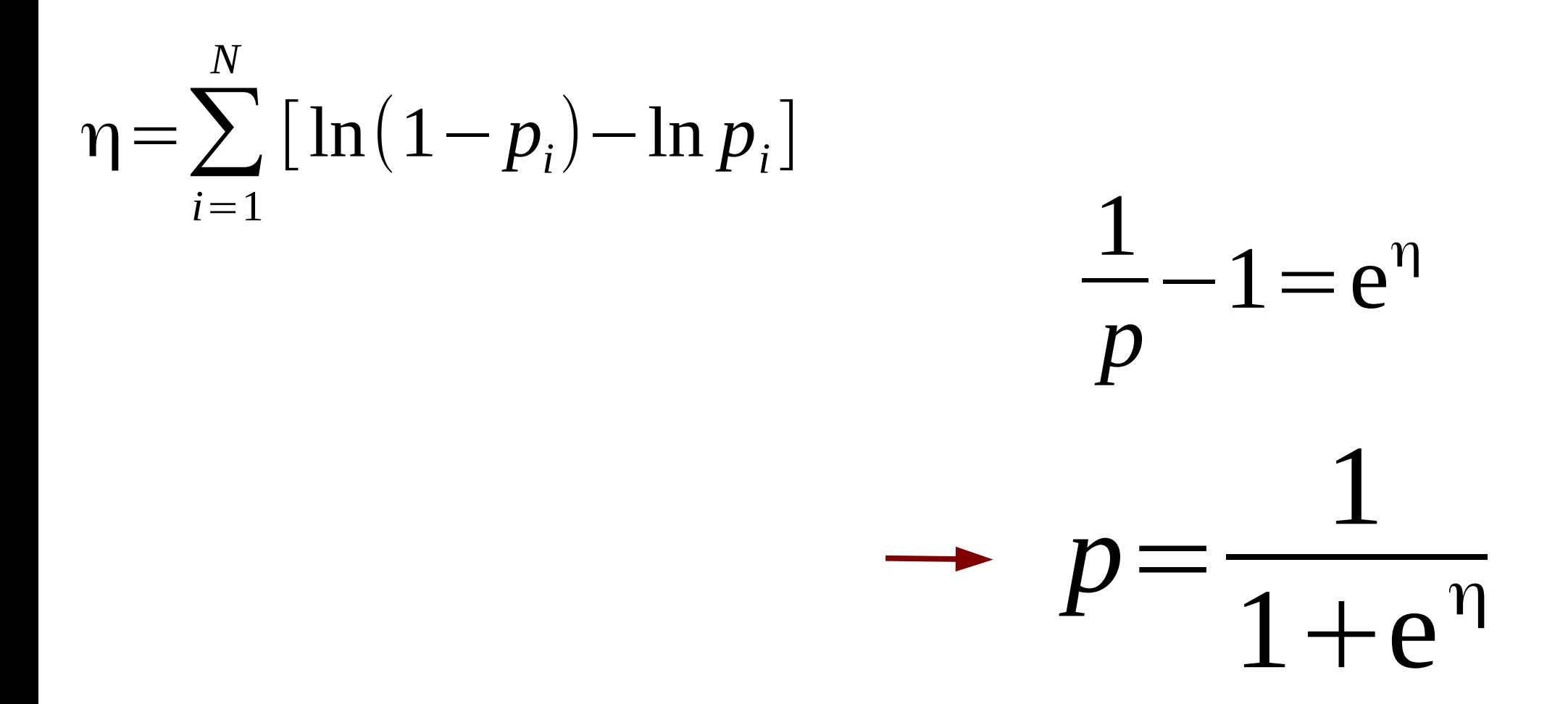

# Implementation

percentSpam =  $\#$  spam messages / ( $\#$  spam messages +  $\#$  ham messages) percentHam =  $\#$  ham messages / ( $\#$  spam messages +  $\#$  ham messages)

 $pS(w) = #$ **spam messages word** *w* **occurs in** / total number of spam messages  $pH(w) = #$ **ham messages word** *w* **occurs in** / total number of ham messages

spamacity(w) =  $(pS(w) * percentSpan) / (pS(w) * percentSpan + pH(w) * percentHam)$ 

```
for all words, w, in a message, m
    sum += log(1-spanacity(w)) - log(spanacity(w))
```

```
spam rating of a message = 1/(1+e^{\lambda} \text{sum})assuming sum !=0
```
# Technical Details

 $\#$ include  $\leq$ math.h $>$ 

double log(double value); // In value double  $log10$ (double value); // log  $_{10}$  value double exp(double value); // e ^ value

**gcc -o spamClassifier ... bin/hashtable.o -lm**

libm.so

# Technical Details

#include <stdio.h>

int sprintf(char \*str, const char \*format, ...);

printf formatting printed to str rather than screen or file.

**char str[100]; int value = 1234; sprintf(str, "%d", value);**

#### Technical Details • Read many files from a directory:

**#include <sys/types.h> #include <dirent.h>**

```
//http://www.metalshell.com/source_code/116/Read_Directory.html
DIR *pDir;
struct dirent *psDirEntry;
char fileName[100];
// open directory
if (NULL == (pDir = opendir ("data/spam")))
{
   perror ("opendir");
}
// read each entry from the directory
while (NULL != (psDirEntry = readdir (pDir)))
{
   // skip any file name that starts with . 
   // skip . and ..
   if (0 != memcmp (psDirEntry->d_name, ".", 1))
   {
       // read file, Do Work, etc
   }
}
closedir (pDir);
                                             Not part of C Standard,
                                             part of POSIX standard
                                                 Available on many 
                                                     Unix-like OSes
```
# **Hints**

- if **p x** is 0 or 1, you'll probably get bad results
	- might fudge to 0.05 or 0.95
- Not all words appear in both spam and ham messages
- Only count a word once per message!
- Design, Design, Design.

You probably need more than two hash tables

# **Hints**

- I will provide you the spam/ham/unknown files
- Install these files in the **data** directory in your Eclipse Project
	- Do NOT submit these files to Subversion
		- To speed up a commit
			- Right click individual files to commit.

# odds & ends

- gcc will tell you what file a file depends on
	- Just local dependencies gcc -MM hashtable.c
		- chadd@coffee:~/> **gcc -MM src/hashtable.c**  hashtable.o: src/hashtable.c \ src/../include/hashtable.h \ src/../include/../../CS300DynamicList/include/list.h
	- All dependencies gcc -M hashtable.c
- http://mad-scientist.net/make/autodep.html
- valgrind -v --leak-check=yes –track-origins=yes ./driver

### odds & ends

• Don't overflow your buffer during fscanf

**char wordData[1024];**

```
while (EOF != fscanf (pFile, "%1023s", wordData))
```
Read at most 1023 characters and then add a NULL

```
turn a string into an int:
#include <stdlib.h>
```

```
int x = atoi("1234");
```

```
 x = atoi(wordData);
```